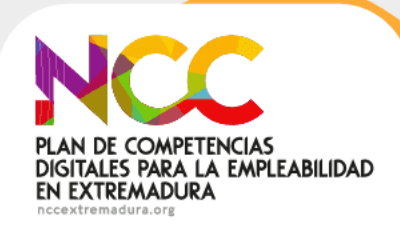

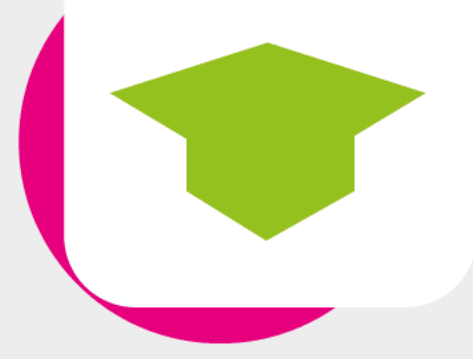

# aulavirtual PLAN DE COMPETENCIAS DIGITALES PARA LA EMPLEABILIDAD EN EXTREMADURA formaciononline.nccextremadura.org

# **WORDPRESS.COM**

# GUÍA DEL ALUMNADO

**OSEXPE** 

-<br>Servicio Extremeño<br>Público de Empleo

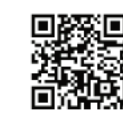

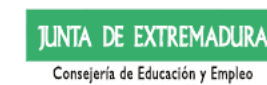

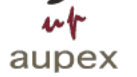

Programa financiado por la Junta de Extremadura -Consejería de<br>Educación y Empleo-, a través del Servicio Extremeno Público de Empleo<br>(SEVPE, gestionado por la Asociación de Universidades Populares de<br>Extremadura (AUPPX)

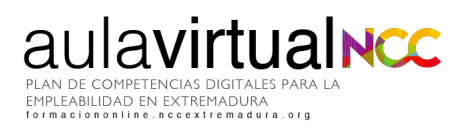

 $\bullet$ 

# Índice de contenidos

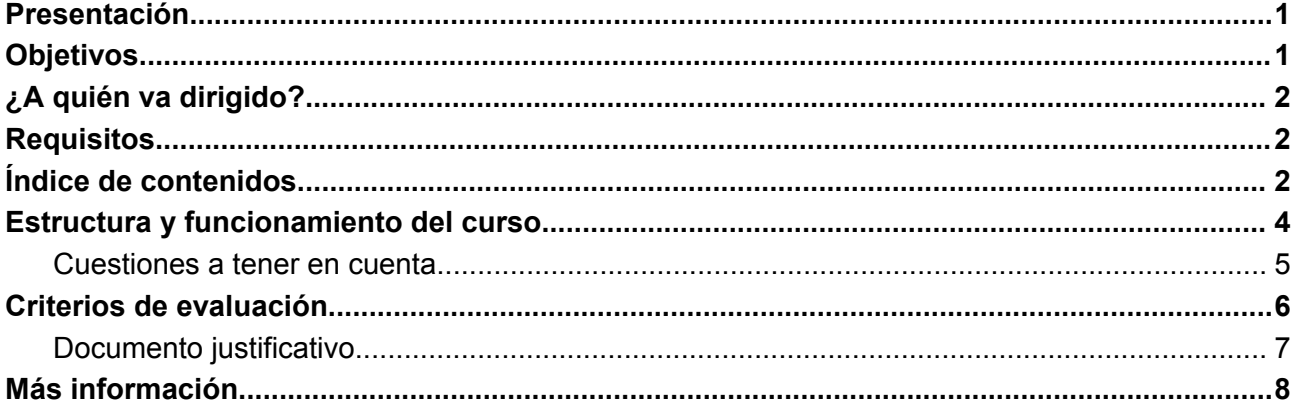

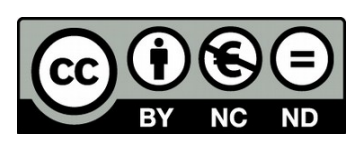

Esta obra está licenciada bajo la Licencia Creative Commons 0 Atribución-NoComercial- SinDerivadas 4.0 Internacional. Para ver una copia de esta licencia, visite: http://creativecommons.org/licenses/by-nc-nd/4.0/

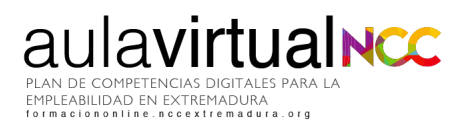

### <span id="page-2-0"></span>**Presentación**

WordPress.com es uno de los gestores de contenido más importantes del mercado y que nos permite tener nuestro propio blog o página web en versión gratuita.

A diferencia de WordPress.org, que es más técnico y avanzado, con WordPress.com podemos iniciarnos en el mundo del blogging e introducirnos en la herramienta de WordPress generando contenido tanto estático, páginas, como dinámico, entradas así como aprender a organizar dicho contenido en categorías que faciliten su posterior recuperación y lectura.

Un blog o página web nos da la oportunidad de tener presencia digital y compartir contenido de valor. Si no sabes cómo empezar, este curso es para ti.

Aquí, en este curso de **20 horas** de duración, vamos a trabajar con la versión gratuita de WordPress, es decir WordPress.com, e introduciremos conceptos generales que te servirán de base para continuar después desarrollando competencias digitales.

## <span id="page-2-1"></span>**Objetivos**

- Introducir al alumno en la filosofía del blogging y los conceptos clave asociados a la creación de webs y blogs en la Red.
- Realizar la configuración y ajustes previos de la versión web de Wordpress.
- Aprender a publicar páginas y entradas para la web o blog.
- Sentar las bases del trabajo con Wordpress.com que permitan seguir avanzando con plataformas más complejas de blogging.

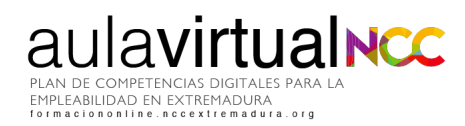

 $\overline{\phantom{a}}$ 

# <span id="page-3-0"></span>**¿A quién va dirigido?**

Personas trabajadoras demandantes de empleo o con mejora de empleo, jóvenes y empresarios o empresarias y personas emprendedoras mayores de 16 años y residentes en Extremadura.

### <span id="page-3-1"></span>**Requisitos**

- Disponer de un correo electrónico activo, acceso a Internet y competencias digitales para el uso de entornos digitales (saber navegar y realizar búsquedas por Internet, enviar correos electrónicos, redactar documentos básicos...)
- Se utilizará para esta formación el navegador web Mozilla Firefox o Google Chrome.
- Instala un lector .pdf para visualizar documentos.
- Altavoces o auriculares
- Si necesitas apoyo, puedes acudir a cualquiera de nuestros [Centros](https://www.nccextremadura.org/estamos/) (NCC).

## <span id="page-3-2"></span>**Índice de contenidos**

#### **Unidad 1. Introducción y conceptos clave**

- Introducción
- Blogs o Bitácoras.
- Estrategia de contenidos.
- Posicionamiento SEO.
- Sindicación de contenidos.
- Agregadores de contenidos: un ejemplo, Feedly.
- ¿Qué es un CMS?
- Clasificación de CMS
- Qué es una web dinámica.
- Ejemplos de CMS.
- ¿Por qué Wordpress?

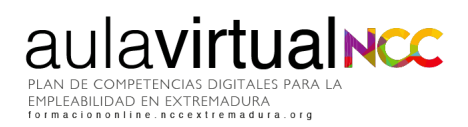

 $\overline{a}$ 

#### **Unidad 2. Configuración y ajustes previos**

- Qué Wordpress elegir.
- Instalación en Wordpress.com.
- Necesidades técnicas para la instalación de Wordpress.org.
- Instalación de Wordpress.org.
- La importancia de un dominio propio.
- Ajustes Previos.
- **•** Menú Principal.
- **•** Menú Usuarios.
- Menú Configuración.
- Menú Apariencia.

#### **Unidad 3. Primeros contenidos en Wordpress**

- Categorías.
- **•** Etiquetas.
- Diferencia entre Entrada y Página.
- Crear una Entrada.
- Insertar contenido multimedia.
- Crear una Página.
- Widgets.
- Enlaces.

#### **Unidad 4. Anexo. Un poco más de Wordpress**

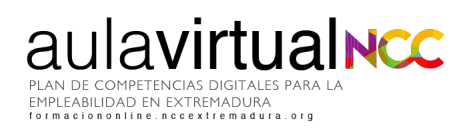

 $\sqrt{2}$ 

### <span id="page-5-0"></span>**Estructura y funcionamiento del curso**

El desarrollo de la formación es totalmente online a través de la plataforma Moodle del Plan de Competencias Digitales para la Empleabilidad de Extremadura **<http://formaciononline.nccextremadura.org/>**

Accederás introduciendo en "acceso" el usuario y contraseña que te enviaremos el día anterior a comenzar el curso al correo electrónico que nos hayas facilitado. Por ejemplo, si este curso comenzara el día 2, se te enviarán las claves el día 1. Revisa la bandeja de Spam. En este email también recibirás el enlace a un videotutorial para conocer cómo está estructurada la plataforma y sacarle el máximo partido a esta formación.

Para acceder correctamente debes respetar las mayúsculas, minúsculas y resto de caracteres que incluya la contraseña y nunca copies y pegues del correo que recibas a las casillas de acceso; podrías introducir sin darte cuenta caracteres en blanco que impidieran que entraras correctamente.

Una vez dentro de la plataforma de formación online (área personal), tendrás delante de ti éste y otros cursos (si te hubieras inscrito en más).

También podrás acceder a otros recursos de aprendizaje. Hemos añadido dentro de la plataforma más opciones para enriquecer la formación del alumnado. Mientras dure la formación, podrás disfrutar de videotutoriales, webinars y contenidos extra para desarrollar tus competencias digitales.

Ya dentro del curso, éste está modulado en Unidades que se irán abriendo conforme vayas avanzando en cada una de ellas. Visualiza, participa, realiza o entrega lo que se te plantee. La estructura es lineal y por bloques, sencilla e intuitiva.

Dentro de cada curso tienes disponible Información general del mismo, acceso a esta Guía, al foro de bienvenida (para que te presentes si te apetece) y el foro del curso, para compartir novedades, fechas clave del curso, artículos,etc.

 $\overline{\phantom{a}}$ 

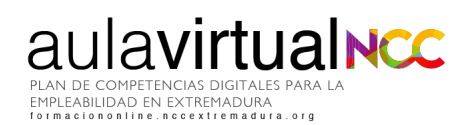

El curso está estructurado en Unidades, según avances en las tareas y contenidos propuestos en cada Unidad, se abrirá la siguiente para que puedas continuar con la formación, por lo que NO podrás acceder a la información de cada Unidad de forma salteada o discontinua.

Si llegas al final del curso, encontrarás la Encuesta de valoración final del alumnado. Se trata de una serie de preguntas para que podamos conocer tu nivel de satisfacción y opinión sobre el curso. Su realización es obligatoria para finalizar con éxito la formación y obtener el documento justificativo.

En el apartado "criterios de evaluación" podrás leer más acerca de los criterios establecidos para superarlo.

#### <span id="page-6-0"></span>**Cuestiones a tener en cuenta**

**Fechas límite**: el curso se realizará desde las 12 del mediodía del día marcado como inicio del curso hasta las 12 del mediodía del día marcado como fin en el Aula Virtual, pudiendo dedicar al mismo -dentro de ese rango- el tiempo que consideres oportuno, 24 horas al día todos los días de la semana. El contenido del curso está distribuido en Unidades Didácticas y tendrás acceso a ellos conforme lo vayas realizando: superando los cuestionarios de las unidades y entregando las tareas prácticas, que el personal encargado de la tutorización irá evaluando y calificando. Por lo tanto para que puedas realizar el curso completo con éxito, conviene que no entregues una tarea práctica en los últimos días del curso porque podría quedarse sin superar.

**Durante el curso**, tendrás acceso a tutorización continua para preguntar las dudas que puedan surgir con respecto a la metodología, los plazos o los contenidos del curso. ¿Cómo se establece esta comunicación con el tutor o tutora? En el Foro del Curso, por mensajes privados dentro de la plataforma o por correo electrónico. El personal encargado de la tutorización tendrá un plazo máximo de hasta 48 horas para responderte. Las dudas o ejercicios que se planteen durante el fin de semana serán contestadas y evaluados al inicio de la semana siguiente.

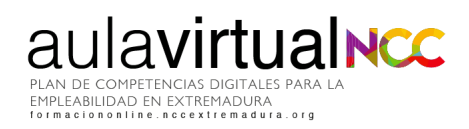

 $\overline{\phantom{a}}$ 

### <span id="page-7-0"></span>**Criterios de evaluación**

Dentro las unidades didácticas se plantean estas pruebas evaluativas obligatorias:

● **Tareas prácticas:** con un total de 2 tareas a entregar correspondientes a la Unidad 2 y Unidad 3. Estos ejercicios serán calificados cada uno de ellos con una puntuación de 0 a 100. Esta práctica se evaluará de forma manual, cuantitativa y cualitativamente por el personal encargado de la tutorización de este curso. La tarea se considerará aprobada con una calificación del 70% o superior. Cuando se trata de generar contenido en la web debemos hacerlo con calidad, cuidando todos y cada uno de los detalles sin olvidar nuestro objetivo: crear contenidos que aporten valor y calidad para diferenciarlos de otros. Por tanto, no sólo se valorará la parte técnica, sino que un 20% de la nota estará sujeta al criterio del personal encargado de la tutorización quienes valorarán atributos o características como la continuidad de una estética cuidada y acorde con lo que queremos transmitir, contenidos apropiados y en consonancia con el objetivo de la tarea respetando los diferentes tipos de licencias y derechos de autor, originalidad y creatividad, etc. Los contenidos en texto plagiados en la tarea supondrán la calificación de esta de 0

Revisa los comentarios de retroalimentación del tutor o tutora, pues puedes repetir hasta 3 veces cada práctica y será necesaria su entrega para pasar a la unidad siguiente.

La distribución de las pruebas evaluativas del curso es la siguiente:

UNIDAD 0.

UNIDAD 1.

UNIDAD 2. Tarea Práctica

UNIDAD 3. Tarea Práctica

UNIDAD 4.

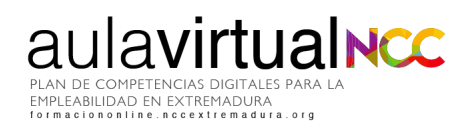

 $\sqrt{2}$ 

Al final del curso hay un test de auto evaluación que te servirá para valorar lo que has aprendido. No es obligatoria su realización.

Lo que sí es obligatorio es completar la **Encuesta de valoración final del alumnado**. Tu opinión cuenta y por eso su realización también es un requisito para finalizar con éxito el curso. Podrás evaluar aspectos tan importantes como la tutorización, la plataforma o los contenidos.

**Las actividades obligatorias son las tareas asignadas a la Unidad 2 y Unidad 3 y la Encuesta de valoración final del alumnado**, así como cualquier otra prueba evaluativa extra que considere el personal encargado de la tutorización durante el desarrollo del curso para la demostración de la adquisición de los conocimientos por parte del alumnado.

**Debes realizarlo todo dentro del plazo marcado**, incluida la Encuesta de valoración final del alumnado.

Por lo tanto, **para superar el curso con éxito y descargarte el documento justificativo del curso, debes aprobar todas las tareas prácticas y realizar la encuesta de valoración final del alumnado.**

#### <span id="page-8-0"></span>**Documento justificativo**

Una vez completadas con éxito todas las pruebas evaluativas, podrás descargarte en formato digital .pdf, un documento que justifica la superación de la acción formativa, las horas lectivas del mismo y su fecha de realización.

El objetivo de esta formación es desarrollar las competencias digitales de la ciudadanía desde el "saber hacer", "saber aprender" y "tener actitud".

Estará disponible para su descarga hasta 15 días después de la fecha de fin del curso.

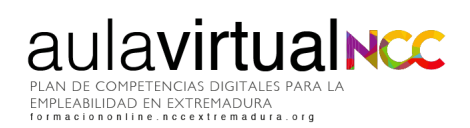

 $\bullet$ 

## <span id="page-9-0"></span>**Más información**

**Plan de Competencias Digitales para la Empleabilidad en Extremadura**

Calle Vasco Núñez, 31 bajo

06001 Badajoz (Badajoz)

**924229339**

**[formaciononline@nccextremadura.org](mailto:formaciononline@nccextremadura.org)**